# **Michael Buhlmann Mathematik > Wahrscheinlichkeitsrechnung > Signifikanztests**

### Bernoulli-Experiment

Im Rahmen der Wahrscheinlichkeitsrechnung treten die Binomialkoeffizienten und damit die Zahlen im Pascalschen Dreieck beim sog. Bernoulli-Experiment auf. Ein Bernoulli-Experiment ist ein Zufallsexperiment mit zwei Ausgängen (T = Treffer, N = Nichttreffer), der Grundwahrscheinlichkeit p als Trefferwahrscheinlichkeit (0≤p≤1), der Anzahl n der Experimentwiederholung "mit Zurücklegen". Die Zufallsvariable X gibt die Anzahl der Treffer bei n-maliger Wiederholung des Experiments an (Bernoulli-Kette). Es gelten dann auf Grund der Pfadregeln für Wahrscheinlichkeitsbäume (Multiplikation der Wahrscheinlichkeiten entlang eines Pfades, Addition der [multiplizierten] Wahrscheinlichkeiten verschiedener Pfade) die Trefferwahrscheinlichkeiten der Bernoulli-Formel:

$$
p(X = k) = {n \choose k} p^{k} (1-p)^{n-k}.
$$

Die Binomialkoeffizienten  $!(n-k)!$ !  $1 \cdot 2 \cdot \dots$  $(n-1)(n-2)$  ...  $(n-k+1)$  $k!(n-k)$ *n k*  $n(n-1)(n-2)\cdot ... \cdot (n-k)$ *k n* − =  $\cdot 2 \cdot ... \cdot$  $=\frac{n(n-1)(n-2)\cdot ... \cdot (n-k+1)}{1 \cdot 2 \cdot k}$ J  $\backslash$  $\overline{\phantom{a}}$ l  $\binom{n}{k} = \frac{n(n-1)(n-2)\cdot ... \cdot (n-k+1)}{n} = \frac{n!}{(n-1)!}$  in der Formel geben

die Anzahl der Pfade mit gleicher Wahrscheinlichkeit p<sup>k</sup>(1-p)<sup>n-k</sup> an. Als Rechenregeln gelten dann:

$$
p(X=0) = (1-p)^n
$$
  
\n
$$
p(X=0) + p(X=1) + ... + p(X=k) = 1 - p(X>k)
$$
  
\n
$$
p(X=k) = p(X=k-1) = 1 - p(X\ge k)
$$
  
\n
$$
p(X\ge k) = 1 - p(X\ge k-1)
$$
  
\n
$$
p(X\ge k) = 1 - p(X\le k-1)
$$
  
\n
$$
p(X>0) = p(X=k+1) + ... + p(X=k) = p(X\le k)
$$
  
\n
$$
p(k_1 \le X \le k_2) = p(X=k_1) + ... + p(X=k_2) = p(X\le k_2) - p(X\le k_1 - 1)
$$
  
\n
$$
p(k_1 \le X \le k_2) = p(X=k_1 + 1) + ... + p(X=k_2) = p(X\le k_2) - p(X\le k_1)
$$
  
\n
$$
p(k_1 \le X \le k_2) = p(X=k_1) + ... + p(X=k_2 - 1) = p(X\le k_2 - 1) - p(X\le k_1 - 1)
$$
  
\n
$$
p(k_1 \le X \le k_2) = p(X=k_1 + 1) + ... + p(X=k_2 - 1) = p(X\le k_2 - 1) - p(X\le k_1)
$$

**Rechenregeln für Bernoulli-Wahrscheinlichkeiten** 

Die Terme p(X=k) (n, k als natürliche Zahlen, 0≤k≤n) definieren eine Wahrscheinlichkeitsverteilung (Binomialverteilung) der Zufallsvariablen X mit Trefferanzahl k, Erwartungswert E(X) und Standardabweichung σ(X):

$$
E(X) = \mu = np
$$
  

$$
\sigma(X) = \sigma = \sqrt{np(1-p)}.
$$

Die Terme  $p(X\le k) = p(X=0) + p(X=1) + ... + p(X=k)$  stehen für die kumulierte Wahrscheinlichkeit bis Trefferanzahl k.

### **Signifikanztests**

Mit Hilfe der Binomialverteilung können sog. Signifikanztests durchgeführt werden, um bei unbekannter Grundwahrscheinlichkeit p eines Bernoulli-Experiments diese Wahrscheinlichkeit anhand von Stichproben zu testen. Dabei wird einer Nullhypothese H<sub>0</sub> eine Gegenhypothese (Alternativhypothese)  $H_1$  gegenübergestellt. Auf der Grundlage einer Entscheidungsregel (Ablehnungsbereich, Nichtablehnungsbereich) bei einer vorgegebenen maximalen Irrtumswahrscheinlichkeit (Signifikanzniveau) α ergibt sich ein Testszenario, dem das Ergebnis einer Stichprobe unterworfen wird. Zu unterscheiden sind einseitige von zweiseitigen Tests:

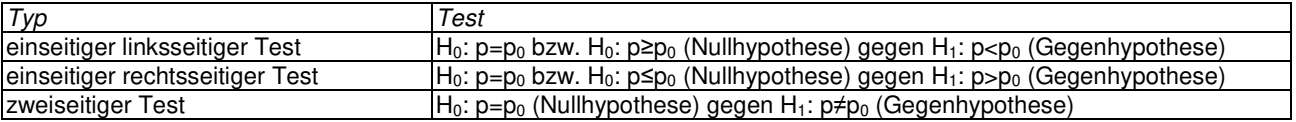

Beim Verwerfen oder Nichtverwerfen der Nullhypothese  $H_0$  der Signifikanztests (Entscheidungsregel) begeht man Fehler der 1. und 2. Art. Ein Fehler 1. Art entsteht, wenn die Nullhypothese verworfen wird, obwohl sie richtig (wahr) ist; der Fehler 1. Art ist identisch mit der Irrtumswahrscheinlichkeit des Ablehnungsbereichs und damit kleiner gleich dem Signifikanzniveau α. Ein Fehler 2. Art entsteht, wenn die Nullhypothese nicht verworfen wird, obwohl sie falsch ist. In diesem Fall kann der Fehler nur abgeschätzt werden, wenn die tatsächliche Trefferwahrscheinlichkeit  $p^*$  (statt  $p_0$  in den Signifikanztests) bekannt ist. Es gilt damit die Übersicht:

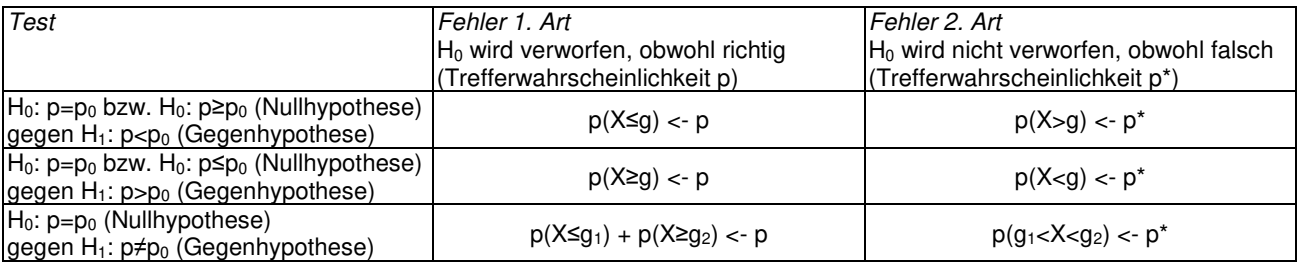

bzw.:

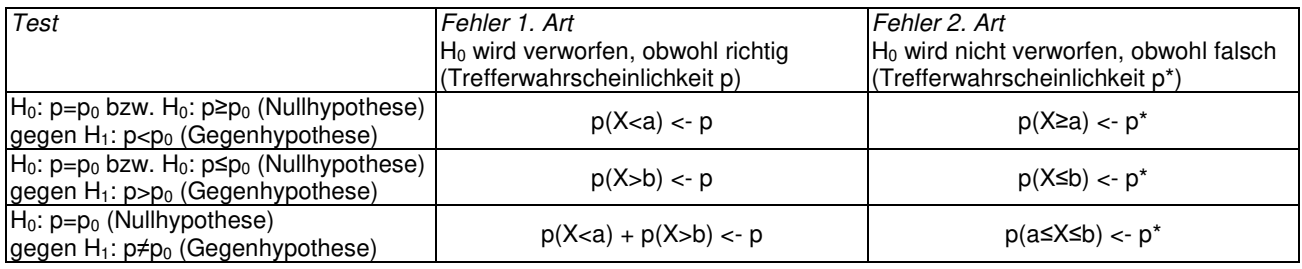

Wenn richtige Entscheidungen getroffen werden (Entscheidungsregel: Nichtverwerfen der Nullhypothese, wenn H<sub>0</sub> richtig; Verwerfen der Nullhypothese, wenn H<sub>0</sub> falsch), treten keine Fehler auf.

# Einseitige Signifikanztests

### Für einseitige Signifikanztests ergibt sich:

### Einseitiger Signifikanztest (linksseitig):

 $H_0$ :  $p=p_0$  bzw.  $H_0$ :  $p \ge p_0$  (Nullhypothese) gegen  $H_1$ :  $p < p_0$  (Gegenhypothese) bei Stichprobenumfang n und Signifikanzniveau (maximale Irrtumswahrscheinlichkeit) α -> Ablehnungsbereich  $[0; g] = \{0, 1, \ldots, g\}$  der Nullhypothese bei größtem g mit:

#### $p(X \leq q) \leq \alpha$

-> Durchführung der Stichprobe und Bestimmung der Trefferanzahl -> Ablehnung bzw. Nichtablehnung der Nullhypothese, wenn Trefferanzahl im Ablehnungsbereich bzw. sonst (Entscheidungsregel) -> Irrtumswahrscheinlichkeit als Fehler 1. Art  $p(X \leq q) \leq q$  (bezogen auf den Ablehnungsbereich), Fehler 2. Art p(X>g) unter Trefferwahrscheinlichkeit p\* < p (bezogen auf den Nichtablehnungsbereich).

Dem Ablehnungsbereich [0; g] entspricht der Nichtablehnungsbereich [g+1; n].

oder:

Einseitiger Signifikanztest (linksseitig):

 $H_0$ :  $p=p_0$  (Nullhypothese)

gegen  $H_1$ :  $p < p_0$  (Gegenhypothese)

bei Stichprobenumfang n und Signifikanzniveau (maximale Irrtumswahrscheinlichkeit) α -> Nichtablehnungsbereich [a; n] der Nullhypothese bei kleinstem a mit

### $p(X \le a) > a$

-> Durchführung der Stichprobe und Bestimmung der Trefferanzahl -> Nichtablehnung bzw. Ablehnung der Nullhypothese, wenn Trefferanzahl im Nichtablehnungsbereich bzw. sonst -> Irrtumswahrscheinlichkeit als Fehler 1. Art p(X<a) ≤ α (bezogen auf den Ablehnungsbereich), Fehler 2. Art p(X≥a) unter Trefferwahrscheinlichkeit p\* < p (bezogen auf den Nichtablehnungsbereich).

Dem Nichtablehnungsbereich [a; n] entspricht der Ablehnungsbereich [0; a-1].

### Einseitiger Signifikanztest (rechtsseitig):

 $H_0$ :  $p=p_0$  bzw.  $H_0$ :  $p\leq p_0$  (Nullhypothese) gegen  $H_1$ :  $p > p_0$  (Gegenhypothese) bei Stichprobenumfang n und Signifikanzniveau (maximale Irrtumswahrscheinlichkeit) α -> Ablehnungsbereich [g; n] =  ${g, g+1, \ldots n}$  der Nullhypothese bei kleinstem g mit:

$$
p(X \ge g) \le \alpha (*)
$$

-> Durchführung der Stichprobe und Bestimmung der Trefferanzahl -> Ablehnung bzw. Nichtablehnung der Nullhypothese, wenn Trefferanzahl im Ablehnungsbereich bzw. sonst (Entscheidungsregel) -> Irrtumswahrscheinlichkeit als Fehler 1. Art  $p(X\geq q) \leq q$  (bezogen auf den Ablehnungsbe-reich), Fehler 2. Art p(X<g) unter Trefferwahrscheinlichkeit p\* > p (bezogen auf den Nichtablehnungsbereich).

(Dabei gilt hinsichtlich der Beziehung (\*) die nützliche Umformung:

$$
p(X \ge g) \le \alpha \Leftrightarrow 1 - p(X \le g-1) \le \alpha \Leftrightarrow -p(X \le g-1) \le \alpha - 1
$$
  

$$
\Leftrightarrow p(X \le g-1) \ge 1 - \alpha.
$$

Dem Ablehnungsbereich [g; n] entspricht der Nichtablehnungsbereich [0; g-1].

### Einseitiger Signifikanztest (rechtsseitig):

 $H_0$ :  $p=p_0$  (Nullhypothese)

gegen  $H_1$ :  $p > p_0$  (Gegenhypothese)

bei Stichprobenumfang n und Signifikanzniveau (maximale Irrtumswahrscheinlichkeit) α -> Nichtablehnungsbereich [0; b] der Nullhypothese bei kleinstem b mit

#### $p(X \leq b) > 1 - \alpha$

-> Durchführung der Stichprobe und Bestimmung der Trefferanzahl -> Nichtablehnung bzw. Ablehnung der Nullhypothese, wenn Trefferanzahl im Nicht-ablehnungsbereich bzw. sonst -> Irrtumswahrscheinlichkeit als Fehler 1. Art p(X>b) ≤ α (bezogen auf den Ablehnungsbereich), Fehler 2. Art p(X≤b) unter Trefferwahrscheinlichkeit p\* > p (bezogen auf den Nichtablehnungsbereich).

Dem Nichtablehnungsbereich [0; b] entspricht der Ablehnungsbereich [b+1; n].

### Beispiele (einseitige Signifikanztests)

a) Einseitiger Signifikanztest (linksseitig) mit

B(20,0.45)-verteilter Zufallsvariable: Nullhypothese  $H_0$ :  $p = 0.45$ ; Gegenhypothese  $H_1$ :  $p < 0.45$ ; Signifikanzniveau α = 0.05 = 5%

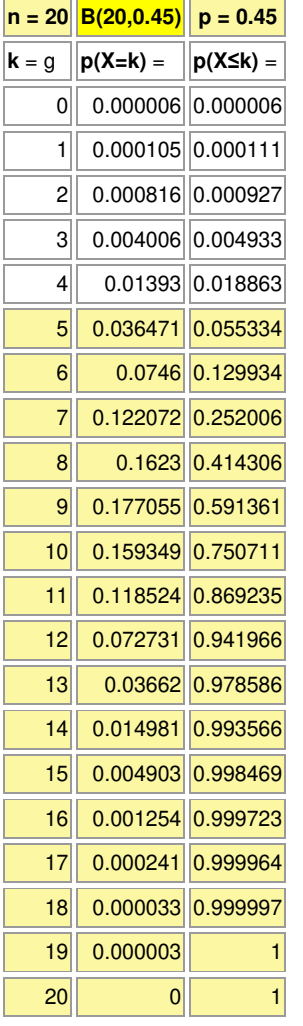

b) Einseitiger Signifikanztest (rechtsseitig) mit B(15,0.3)-verteilter Zufallsvariable: Nullhypothese  $H<sub>0</sub>$ : p = 0.3; Gegenhypothese  $H<sub>1</sub>$ : p > 0.3; Signifikanzniveau  $\alpha = 0.10 = 10\%$ 

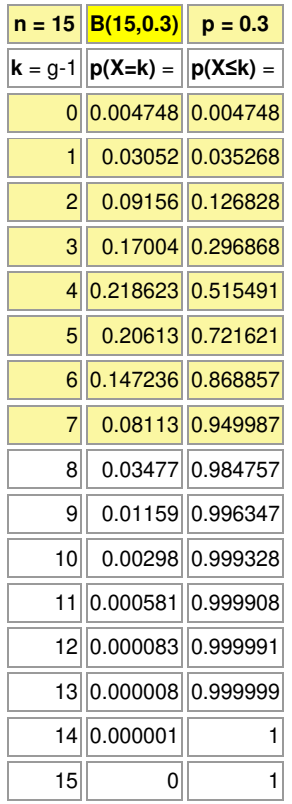

Ablehnungsbereich [0; 4], Nichtablehnungsbereich [5; 20] der Nullhypothese  $H_0$ : p = 0.45 zum Signifi $k$ anzniveau α = 0.05 = 5% bei 20-maliger Versuchswiederholung des Bernoulli-Experiments und Erwartungswert μ = 9; Ablehnungsbereich [0; 4] mit Irrtumswahrscheinlichkeit 0.018863 < 0.05.

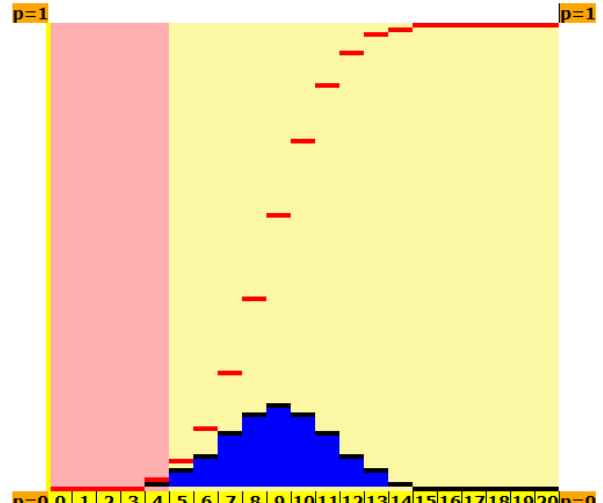

p=0 0 1 2 3 4 5 6 7 8 9 10 11 2 13 14 15 16 17 18 19 20 p=0

Nichtablehnungsbereich [0; 7], Ablehnungsbereich [8; 15] der Nullhypothese  $H_0$ :  $p = 0.3$  zum Signifi $k$ anzniveau α = 0.10 = 10% bei 15-maliger Versuchswiederholung des Bernoulli-Experiments und Erwartungswert  $\mu = 4.5$ ; Ablehnungsbereich [8; 15] mit Irrtumswahrscheinlichkeit 0.015243 < 0.1.

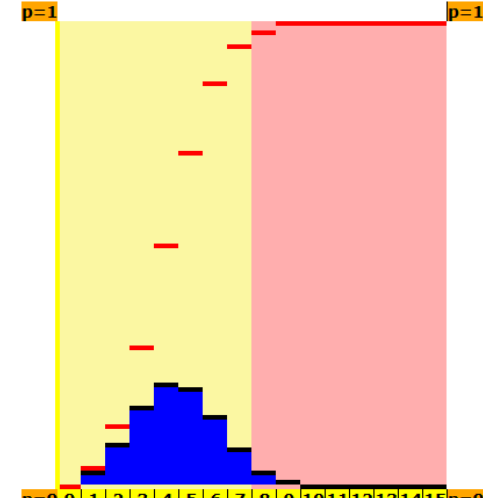

p=0 0 1 2 3 4 5 6 7 8 9 10 1 1 2 13 14 15 p=0

Der Fehler 1. Art ist identisch mit der Irrtumswahrscheinlichkeit 0.018863 = 1.8863 %. Der Fehler 2. Art ist die Wahrscheinlichkeit des Nichtablehnungsbereichs [5; 20] bei tatsächlichen, aber unbekannten Grundwahrscheinlichkeiten  $p^* < p = 0.45$ :

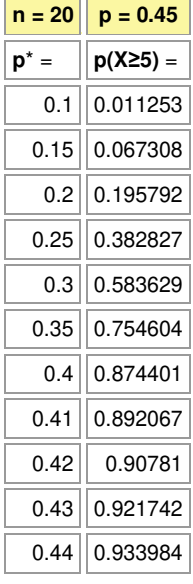

Der Fehler 1. Art ist identisch mit der Irrtumswahrscheinlichkeit 0.015243 = 1.5243 %. Der Fehler 2. Art ist die Wahrscheinlichkeit des Nichtablehnungsbereichs [0; 7] bei tatsächlichen, aber unbekannten Grundwahrscheinlichkeiten  $p^* > p = 0.3$ :

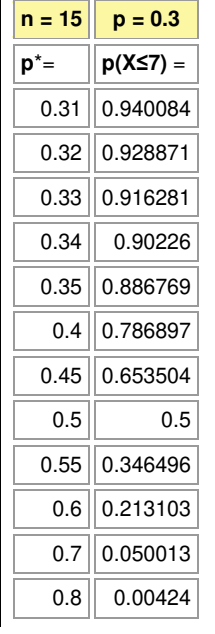

# Zweiseitige Signifikanztests

Bei einem zweiseitigen Signifikanztest gilt:

 $H_0$ :  $p=p_0$  (Nullhypothese)

gegen  $H_1: p \neq p_0$  (Gegenhypothese)

bei Stichprobenumfang n und Signifikanzniveau (maximale Irrtumswahrscheinlichkeit) α -> (zweigeteilter) Ablehnungsbereich  $[0; g_1]$  u  $[g_2, n] = \{0, 1, ..., g_1\}$  u  $\{g_2, ..., n\}$  der Nullhypothese bei größtem  $q_1$  und kleinstem  $q_2$  mit:

$$
p(X \leq g_1) \leq \alpha/2, \ p(X \geq g_2) \leq \alpha/2 \ (*)
$$

-> Durchführung der Stichprobe und Bestimmung der Trefferanzahl -> Ablehnung bzw. Nichtablehnung der Nullhypothese, wenn Trefferanzahl im Ablehnungsbereich bzw. sonst (Entscheidungsregel) -> Irrtumswahrscheinlichkeit als Fehler 1. Art  $p(X \leq q_1) + p(X \geq q_2) \leq \alpha$  (bezogen auf den Ablehnungsbereich), Fehler 2. Art p( $g_1 < X < g_2$ ) unter Trefferwahrscheinlichkeit p<sup>\*</sup> < p, bezogen auf den Nichtablehnungsbereich  $[g_{1+}1; g_{2-}1] = \{g_{1+}1, g_{1+}2, ..., g_{2-}1\}.$ 

(Dabei gilt hinsichtlich der Beziehung (\*) die nützliche Umformung:

$$
p(X \ge g_2) \le \alpha/2 \Leftrightarrow 1 - p(X \le g_2 - 1) \le \alpha/2 \Leftrightarrow -p(X \le g_2 - 1) \le \alpha/2 - 1 \Leftrightarrow p(X \le g_2 - 1) \ge 1 - \alpha/2.
$$

oder:

 $H_0$ :  $p=p_0$  (Nullhypothese)

gegen  $H_1$ :  $p \neq p_0$  (Gegenhypothese)

bei Stichprobenumfang n und Signifikanzniveau (maximale Irrtumswahrscheinlichkeit) α -> Nichtablehnungsbereich [a; b] der Nullhypothese bei kleinstem a und b mit

$$
p(X \le a) > \alpha/2, p(X \le b) > 1 - \alpha/2
$$

-> Durchführung der Stichprobe und Bestimmung der Trefferanzahl -> Annahme bzw. Ablehnung der Nullhypothese, wenn Trefferanzahl im Nichtablehnungsbereich bzw. sonst -> Irrtumswahrscheinlichkeit als Fehler 1. Art  $p(Xb) \leq \alpha$ , bezogen auf den (zweigeteilten) Ablehnungsbereich  $[0; a-1]$   $\cup$   $[b+1; n] = \{0, 1, ..., a-1\}$   $\cup$   $\{b+1, ..., n\}$ , Fehler 2. Art  $p(a \le X \le b)$  unter Trefferwahrscheinlichkeit  $p^*$  < p, bezogen auf den Nichtablehnungsbereich [a; b] = {a, a+1, ..., b}.

#### Beispiel (zweiseitiger Signifikanztest)

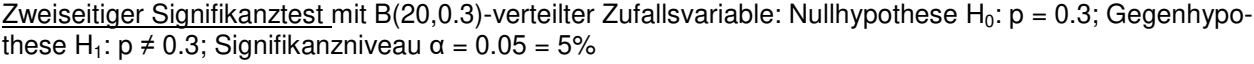

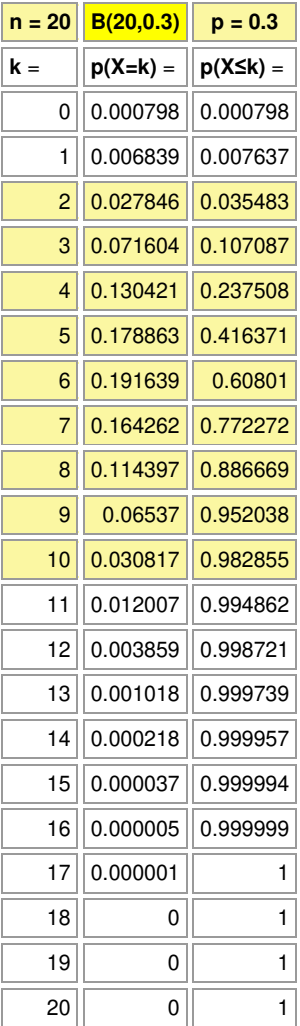

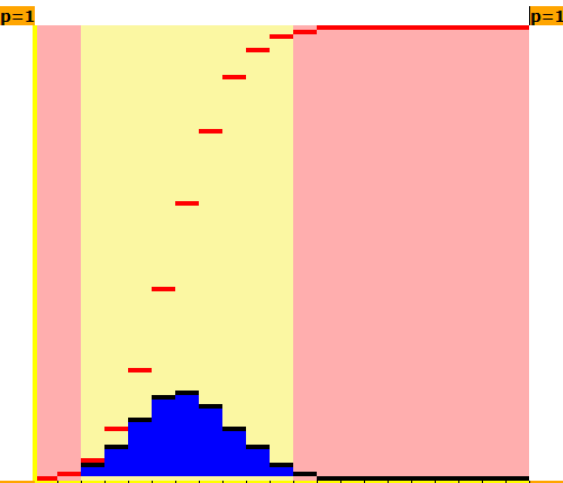

p=0 0 | 1 | 2 | 3 | 4 | 5 | 6 | 7 | 8 | 9 |10|11|12|13|14|15|16|17|18|19|20|p=0

Ablehnungsbereich [0;1] u [11; 20], Nichtablehnungsbereich [2; 10] der Nullhypothese H<sub>0</sub>: p = 0.3 zum Signifikanzniveau  $\alpha$  = 0.05 = 5% bei 20-maliger Versuchswiederholung des Bernoulli-Experiments und Erwartungswert  $\mu =$ 6; Ablehnungsbereich [0;1] u [11; 20] mit Irrtumswahrscheinlichkeit  $0.007637 + 0.017145 = 0.024782 = 2.4782$  % < 5 %.

Der Fehler 1. Art ist identisch mit der Irrtumswahrscheinlichkeit 0.024782 = 2.4782 %. Der Fehler 2. Art ist die Wahrscheinlichkeit des Nichtablehnungsbereichs [2; 10] bei tatsächlichen, aber unbekannten Grundwahrscheinlichkeiten  $p^* \neq p = 0.3$ :

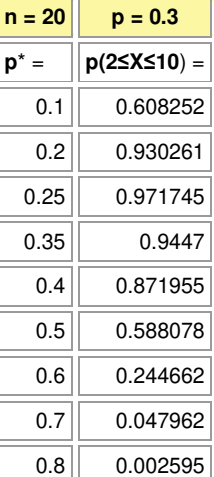

#### Aufgabe

Von einem hexaedrischen Spielwürfel mit den Augenzahlen 1, 2, … 6 wird vermutet, dass er hinsichtlich des Würfelns der Zahl 6 gezinkt ist. Bei einhundert Würfen trat dabei die Zahl Sechs 25-mal auf. Untersuche den Sachverhalt mit Hilfe eines geeigneten Signifikanztests.

Lösung: I. Grundlage des aufzustellenden Signifikanztests ist ein Bernoulli-Experiment, das n = 100 Mal durchgeführt wird. Die Grund- bzw. Trefferwahrscheinlichkeit für das Werfen einer Sechs hat bei einem fairen Würfel den theoretischen Wert p = 1/6. Die Zufallsgröße X zählt die Anzahl der geworfenen Sechsen. Als Erwartungswert der Zufallsgröße ergibt sich:  $\mu = np = 100 \cdot 1/6 = 50/3 \approx 16.67$ .

II. Das Testszenario ist Resultat folgender Überlegungen: Die Wahl von Nullhypothese H<sub>0</sub> und Gegenhypothese H<sub>1</sub> wird bestimmt von der Tatsache, dass die Behauptung, der Würfel wäre gezinkt, gestützt werden soll. Dies geschieht, wenn die Nullhypothese abgelehnt wird, und unter einem Fehler 1. Art, der z.B. auf das Signifikanzniveau  $\alpha$  = 5% begrenzt wird. Null- und Gegenhypothese lauten somit:

H<sub>0</sub>:  $p \le 1/6$  ( $p = 1/6$ ) gegen: H<sub>1</sub>:  $p > 1/6$ .

Es liegt damit ein einseitiger rechtsseitiger Signifikanztest vor. Statistisch soll mit dieser Art des Tests die Ablehnung der Nullhypothese bei Bevorzugung der Gegenhypothese erfolgen.

III. Aus dem definierten Testszenario mit Null- und Gegenhypothese folgt die Bestimmung des Ablehnungsbereichs des Signifikanztests. Und zwar gilt:

Einseitiger Signifikanztest (rechtsseitig) mit B(100,1/6)-verteilter Zufallsvariable: Nullhypothese H<sub>0</sub>: p = 1/6; Gegenhypothese H<sub>1</sub>:  $p > 1/6$ ; Signifikanzniveau  $\alpha = 0.05 = 5\%$ 

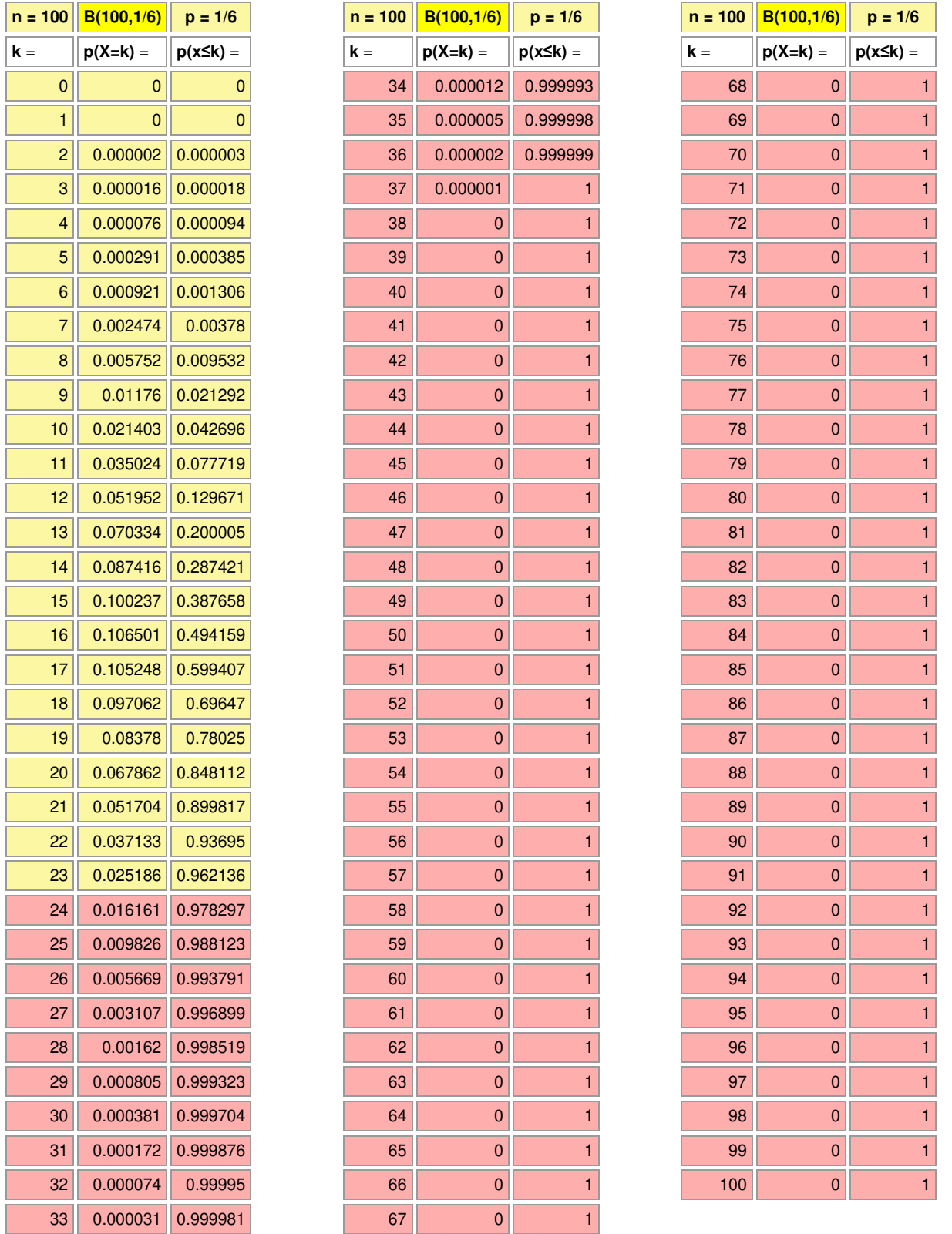

Nichtablehnungsbereich [0; 23] der Nullhypothese H<sub>0</sub>: p = 1/6 zum Signifikanzniveau α = 0.05 = 5% bei 100maliger Versuchswiederholung des Bernoulli-Experiments und Erwartungswert μ = 16.67; Ablehnungsbe-

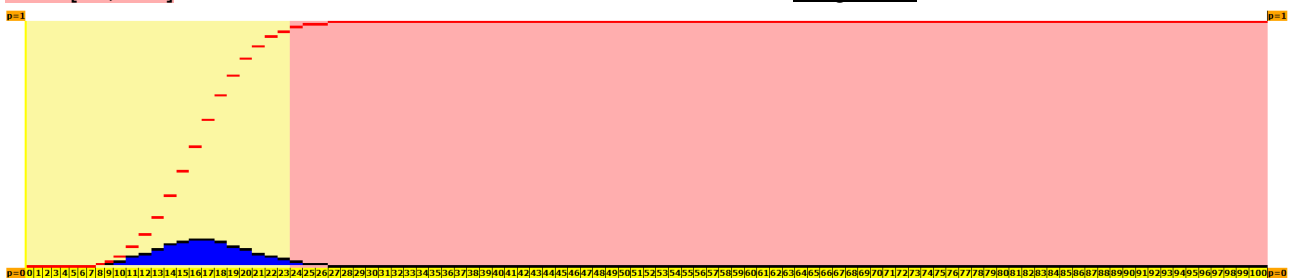

IV. Die Durchführung des Tests ergibt: Bei einhundert Würfen wurde die Zahl Sechs k = 25 Mal geworfen. Der Wert k befindet sich im Ablehnungsbereich [24; 100] des Tests, so dass die Nullhypothese abzulehnen ist. Dabei entsteht ein Fehler 1. Art als Irrtumswahrscheinlichkeit des Ablehnungsbereichs [24; 100] von 0.037864= 3.7864 %; er tritt auf, wenn die Nullhypothese  $H_0$  verworfen wird, obwohl sie wahr ist.

Der Fehler 2. Art entsteht, wenn die Nullhypothese H<sub>0</sub> falsch ist und nicht verworfen wird. Dieser Fehler ist die Wahrscheinlichkeit des Nichtablehnungsbereichs [0; 23] für prinzipiell unbekannte Grund- bzw. Trefferwahrscheinlichkeiten p\*  $p = 1/6$ . Es ergibt sich nebenstehende Tabelle. Die Summe von maximal auftretendem Fehler 2. Art und dem Fehler 1. Art hat übrigens den Wert 1.

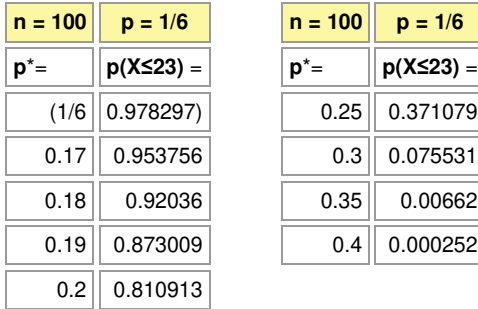

V. Die Gütefunktion G(p) = p<sub>p</sub>(X≥24) ordnet dem Ablehnungsbereich [24; 100] den Fehler 1. Art unter der Grund- bzw. Trefferwahrscheinlichkeit p mit 0≤p≤1 zu. Es gilt damit:

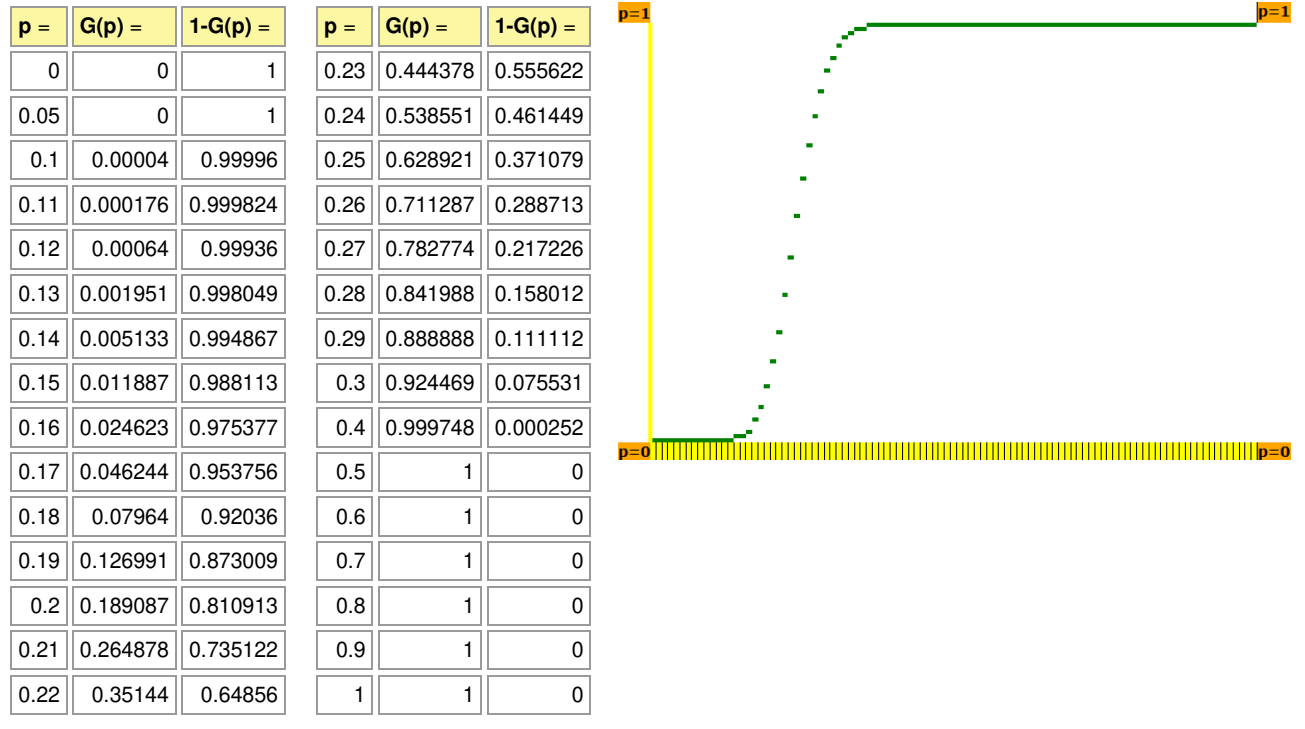

Die Gütefunktion G(p) steht für den Fehler 1. Art, 1 – g(p) für den Fehler 2. Art.

Literaturhinweise: Lambacher Schweizer. Mathematik für Gymnasien. Kursstufe. Leistungsstufe, bearb. v. D. Greulich u.a., Stuttgart 2022, S.332-357 (Signifikanztests); REINHARDT, F., dtv-Atlas zur Schulmathematik. Definitionen, Beweise, Sätze, München <sup>3</sup>2003, S.238-243 (Signifikanztests).

Michael Buhlmann, www.michael-buhlmann.de 03.2023